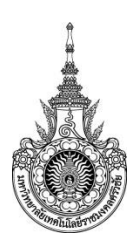

**คู่มือการให้บริการ : บริการซ่อมบ ารุงและแก้ปัญหาการใช้งานเครื่องคอมพิวเตอร์ หน่วยงานที่ให้บริการ : ส านักวิทยบริการและเทคโนโลยีสารสนเทศ มหาวิทยาลัยเทคโนโลยีราชมงคลศรีวิชัย ต าแหน่งงาน : นักวิชาการคอมพิวเตอร์**

### **หลักเกณฑ์ วิธีการ เงื่อนไข (ถ้ามี) ในการยื่นค าขอ และในการพิจารณาอนุญาต**

- 1. บริการเฉพาะอุปกรณ์ภายในหน่วยงาน ของมหาวิทยาลัยเทคโนโลยีราชมงคลศรีวิชัย พื้นที่สงขลา
- 2. ผู้ใช้บริการจะต้องเข้าระบบด้วยบัญชี e-Passport เท่านั้น

### **ระเบียบหรือกฎหมายที่เกี่ยวข้อง (ถ้ามี)**

1. ........................................................................... 2. ...........................................................................

#### **ช่องทางการให้บริการ**

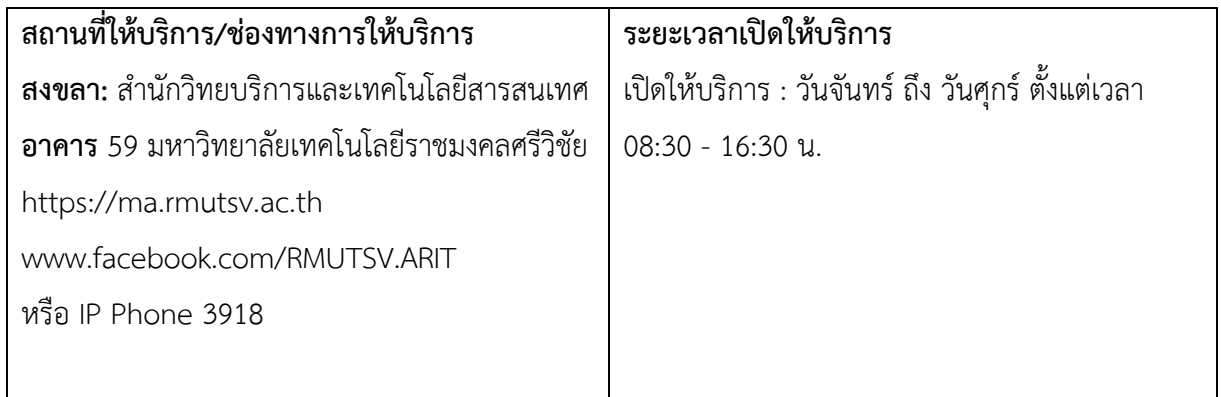

### **ขั้นตอน ระยะเวลา และส่วนงานที่รับผิดชอบ**

### **ระยะเวลาในการดำเนินการ :** 1 วันทำการ (ระบ)

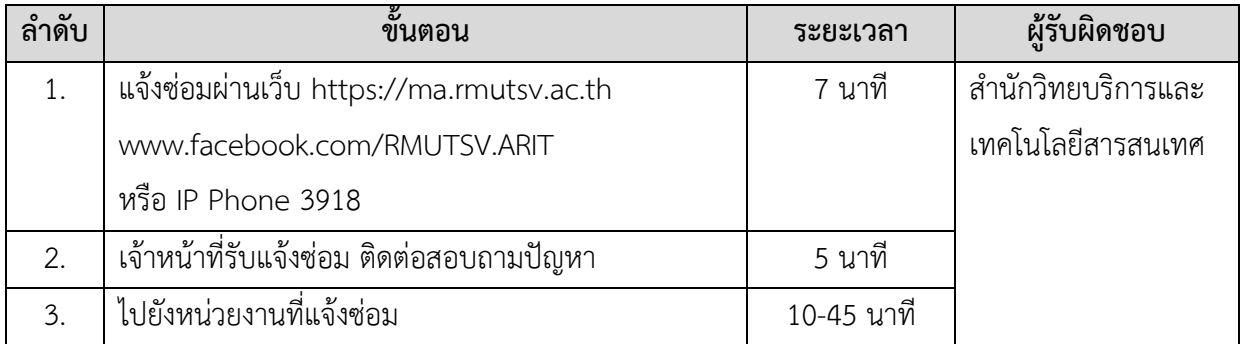

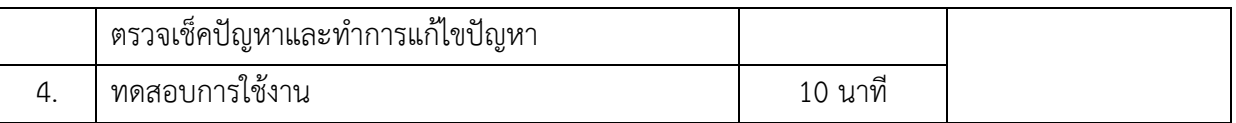

# **รายการเอกสาร หลักฐานประกอบ**

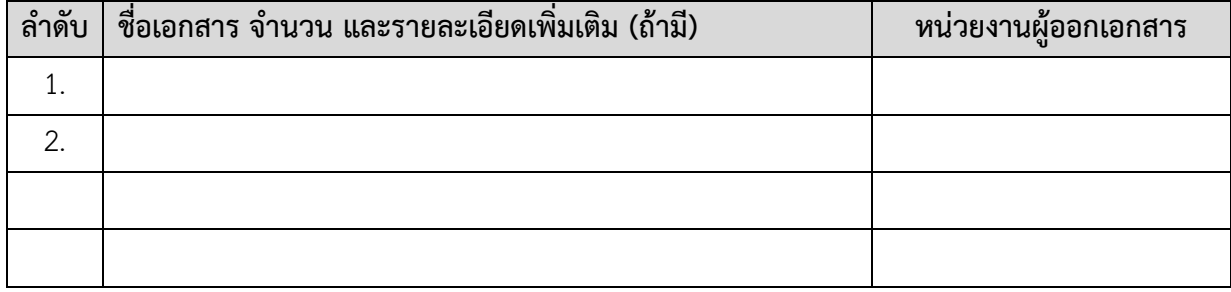

## **ค่าธรรมเนียม**

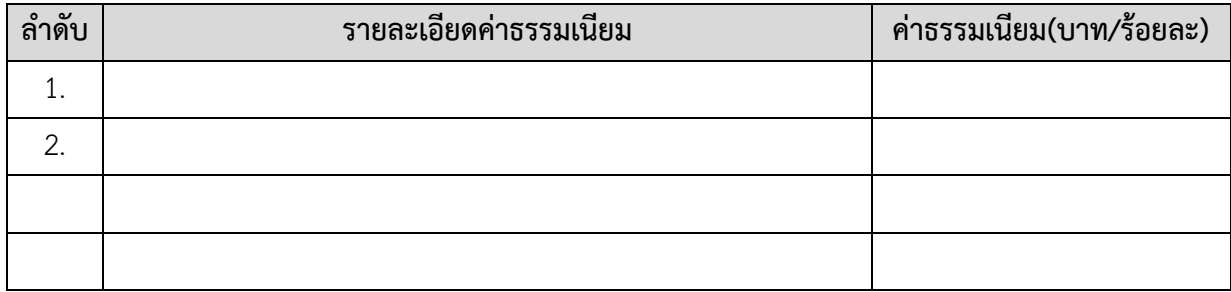

## **ช่องทางการร้องเรียน แนะน าการให้บริการ**

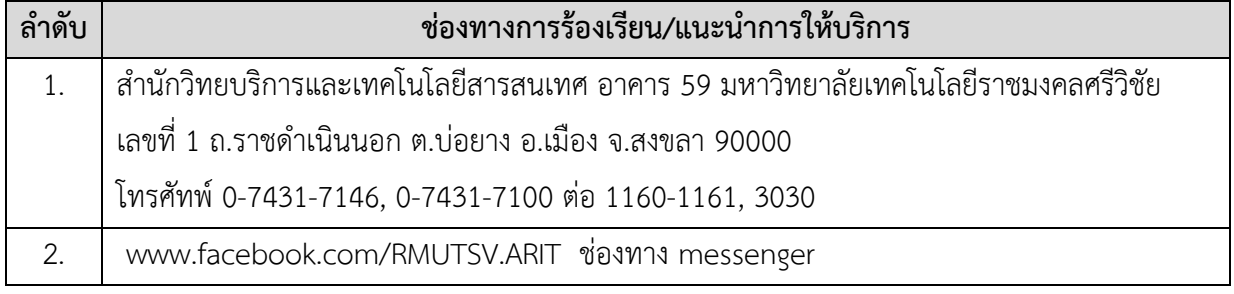

# **แบบฟอร์ม ตัวอย่างและคู่มือการกรอก**

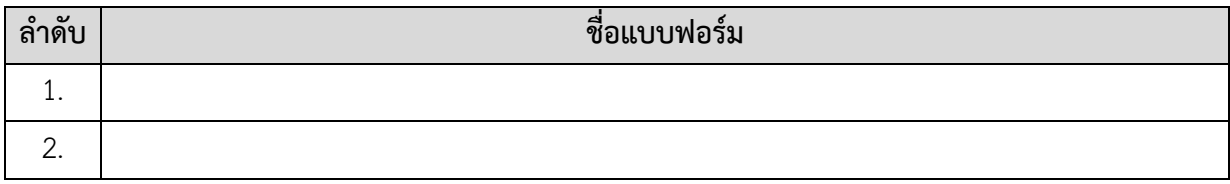

#### **รายละเอียดการกรอก (ถ้ามี)**

#### **ภาคผนวก (ถ้ามี)**

1. ช่องทางการใช้บริการเพื่อแจ้งปัญหาการใช้งานผ่านระบบสารสนเทศ

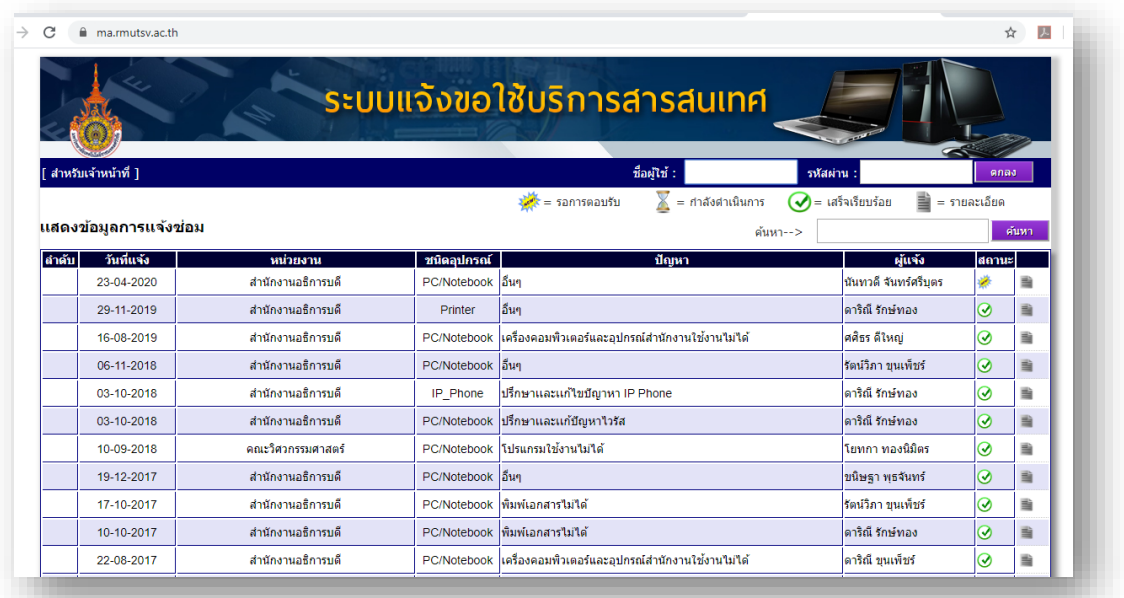

2. ช่องทางให้คำปรึกษาและแก้ปัญหาเบื้องต้นผ่านเว็บไซต์ https://arit.rmutsv.ac.th/ ช่องทาง

messenger

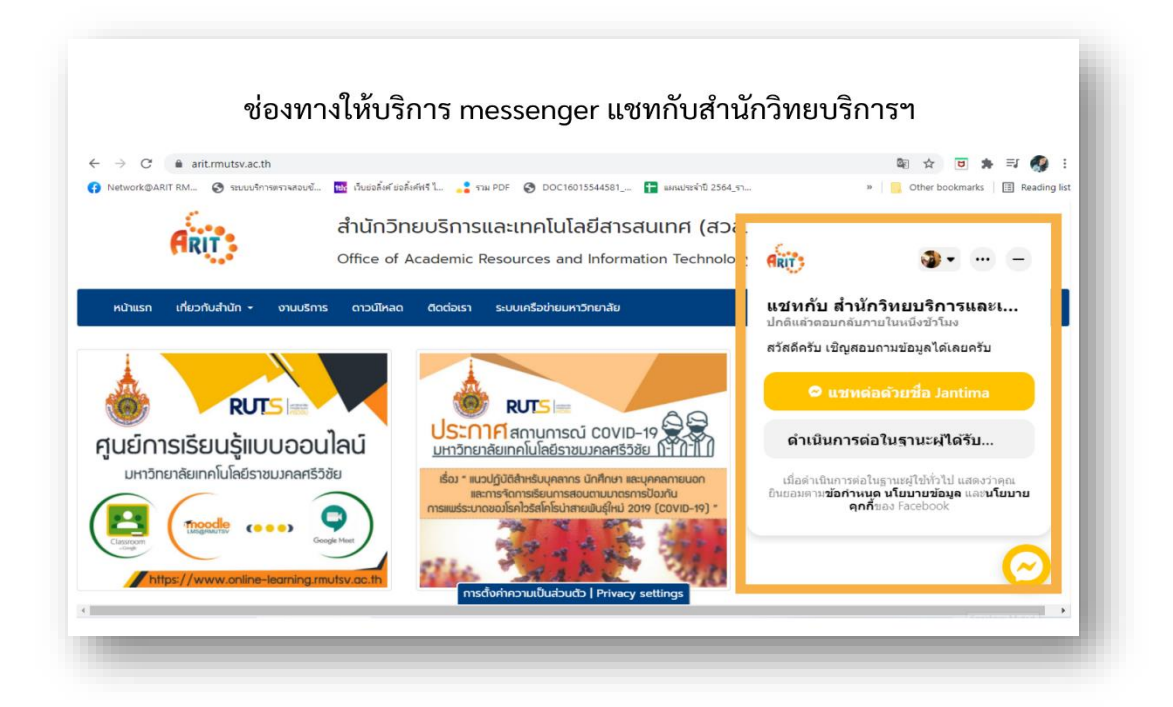

ปรับปรุงเมื่อ 10/03/2566